# **pixbet como excluir conta**

### **Autor: symphonyinn.com Palavras-chave: pixbet como excluir conta**

#### **Resumo:**

**pixbet como excluir conta : Cadastre-se em symphonyinn.com e descubra benefícios incríveis!** 

Bem-vindo ao Bet365, a **pixbet como excluir conta** casa para as melhores apostas online! Aqui, você encontra uma ampla variedade de produtos de apostas, atendimento ao cliente excepcional e promoções exclusivas. Cadastre-se hoje e comece a ganhar com o Bet365!

Se você é apaixonado por apostas esportivas, o Bet365 é o lugar certo para você. Oferecemos uma vasta gama de esportes e mercados de apostas, para que você possa apostar em **pixbet como excluir conta** seus times e eventos favoritos. Além disso, temos apostas ao vivo, para que você possa acompanhar a ação e fazer suas apostas em **pixbet como excluir conta** tempo real. pergunta: Quais são os esportes disponíveis para apostas no Bet365?

resposta: No Bet365, você pode apostar em **pixbet como excluir conta** uma ampla variedade de esportes, incluindo futebol, basquete, tênis, futebol americano, beisebol e muito mais.

#### **conteúdo:**

# **pixbet como excluir conta**

O Desafio Coller Dolittle para Interespécies Comunicação de Duas Via foi lançado pela Jeremy Coller Foundation e Universidade Tel Aviv. Embora o uso da IA não seja obrigatório, a equipe diz que essa tecnologia pode impulsionar quase todas as propostas ".

"Assim como a Pedra Rosetta desvendou os segredos dos hieróglifo, estou convencido que o poder da IA pode nos ajudar na conversa entre espécies", disse Jeremy Coller.

A equipe diz que a ideia tem precedência: pesquisadores desenvolveram recentemente algoritmos de aprendizado da máquina para traduzir guinchos, permitindo-lhes identificar o assunto das disputas.

# **Eleições na França e no Reino Unido: uma onda de insatisfação geral**

Em um dia chuvoso **pixbet como excluir conta** Calais, na França, e 9 **pixbet como excluir conta** Dover, no Reino Unido, os eleitores se preparavam para votar **pixbet como excluir conta** eleições que refletem a insatisfação geral com os 9 governos atuais **pixbet como excluir conta** ambos os países.

### **Insatisfação na França**

Na França, o presidente Emmanuel Macron e seu partido centrista foram relegados para 9 o terceiro lugar na primeira rodada das eleições, perdendo para a extrema-direita, anti-imigração, do Partido Nacional Rali (RN) de Marine 9 Le Pen. Uma aliança de esquerda-verde liderada pelos insurrecionistas de France Unbowed ficou **pixbet como excluir conta** segundo lugar, e agora a única 9 pergunta é o tamanho da maioria da extrema-direita e se será relativa ou absoluta. **Partido Votos (%)**

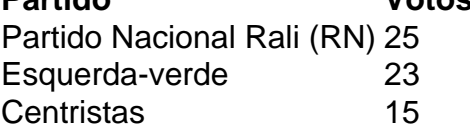

## **Insatisfação no Reino 9 Unido**

No Reino Unido, um Partido Trabalhista moderado liderado por um advogado sério, porém sem carisma, está **pixbet como excluir conta** caminho para uma 9 vitória esmagadora que deve derrubar o governo conservador liderado por Rishi Sunak após 14 anos de governo tumultuoso e cada 9 vez mais radical, definido por Brexit e suas consequências.

### **Uma onda de insatisfação**

Apesar das perspectivas eleitorais radicamente diferentes, os eleitores **pixbet como excluir conta** 9 ambos os lados do Canal da Mancha expressaram preocupações surpreendentemente semelhantes. A insatisfação é conduzida mais por raiva e ressentimento 9 do que por apoio a algo **pixbet como excluir conta** particular. Em ambos os países, a raiva está dirigida contra os políticos, que 9 são vistos como mentirosos e desconectados da realidade da vida dos cidadãos comuns.

**Informações do documento:** Autor: symphonyinn.com Assunto: pixbet como excluir conta Palavras-chave: **pixbet como excluir conta** Data de lançamento de: 2024-07-29